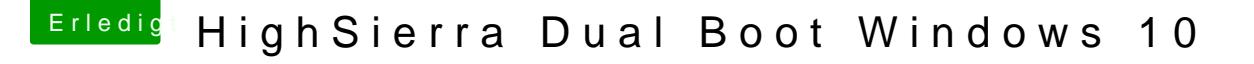

Beitrag von doeriol2016 vom 29. Oktober 2017, 22:39

Sorry war noch die Config von letzter Woche, die FakeCPUID ist natürl hast du richtig gesehen. Hatte vorher ein Skylake System

Reihenfolge ist identisch.

Ich glaube das Problem liegt an den Identischen SSD's, evtl. muss ich schauen vielleicht ist dort der Hund begraben.

Ohne die Windows 10 SSD startet OSX ohne Probleme.